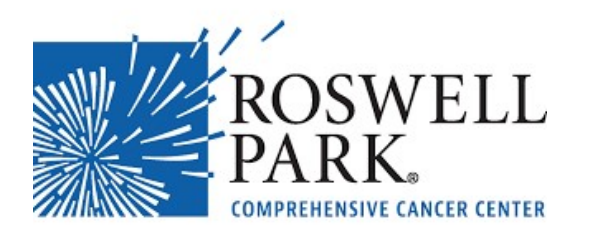

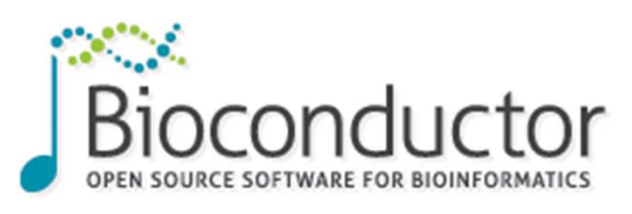

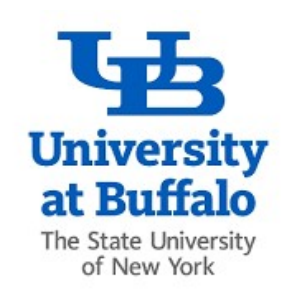

# Say Hello to ALTREP

Jiefei Wang(jwang96@buffalo.edu) Roswell Park Comprehensive Cancer Center Buffalo, New York, USA

# **Outline**

- utline<br>1. Review of the concept of the ALTREP<br>2. Challenges with the ALTREP Utline<br>1. Review of the concept of the ALTREP<br>2. Challenges with the ALTREP<br>3. Introduction of the Travel package Utline<br>3. Review of the concept of the ALTREP<br>3. Introduction of the Travel package<br>3. Introduction of the Travel package<br>4. Travel examples **utline**<br>1. Review of the concept of the ALTREP<br>2. Challenges with the ALTREP<br>3. Introduction of the Travel package<br>4. Travel examples<br>5. Acknowledgements 1. Review of the concept of the ALTREP<br>2. Challenges with the ALTREP<br>3. Introduction of the Travel package<br>4. Travel examples<br>5. Acknowledgements<br>6. Q&A 1. Review of the concept of the ALTREP<br>2. Challenges with the ALTREP<br>3. Introduction of the Travel package<br>4. Travel examples<br>5. Acknowledgements<br>6. Q&A
- 
- 
- 
- 
- 

## The memory layout of R's vector

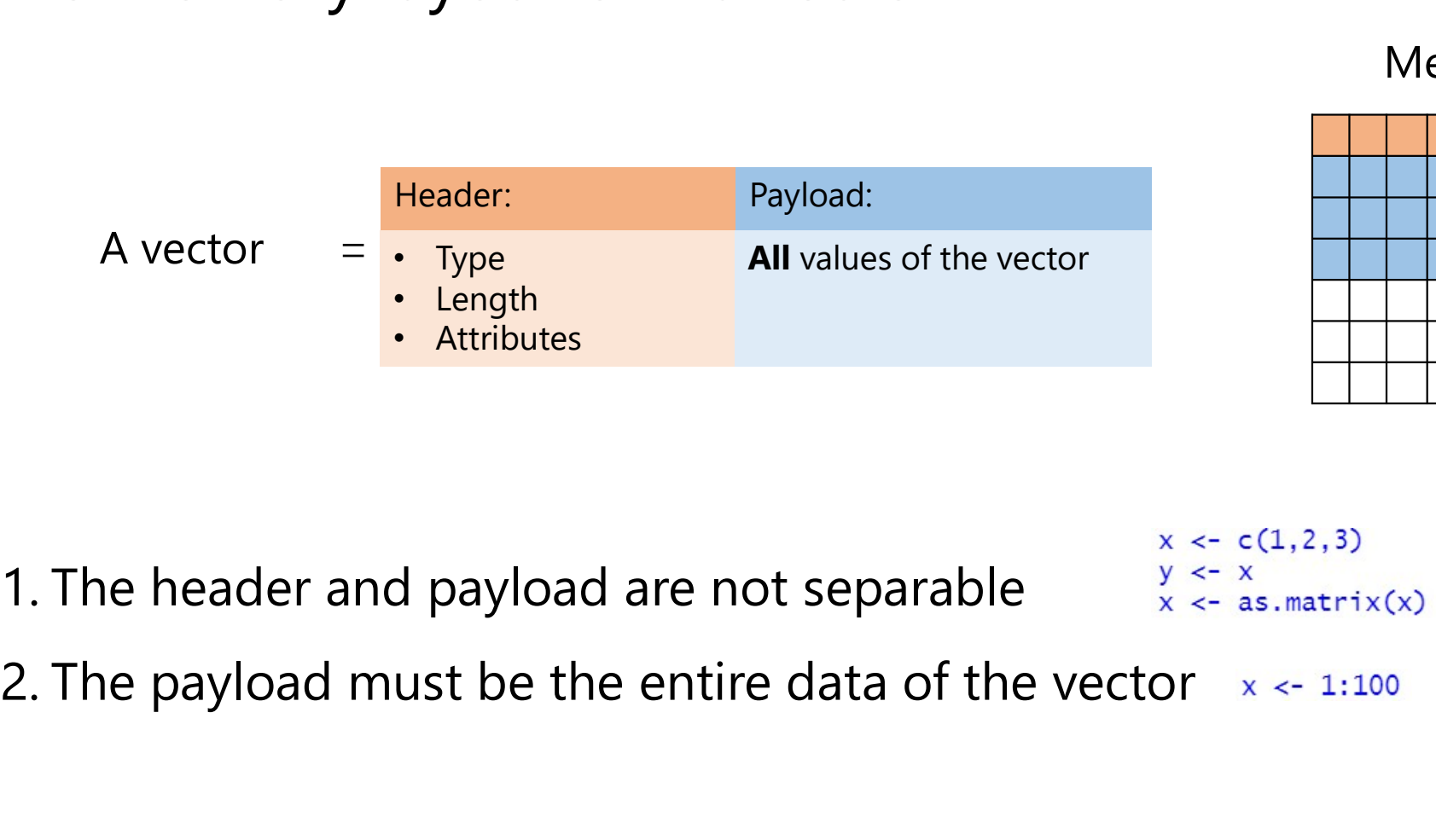

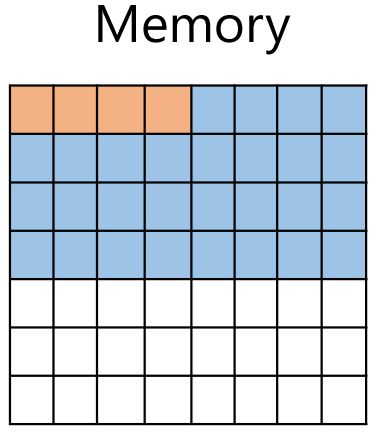

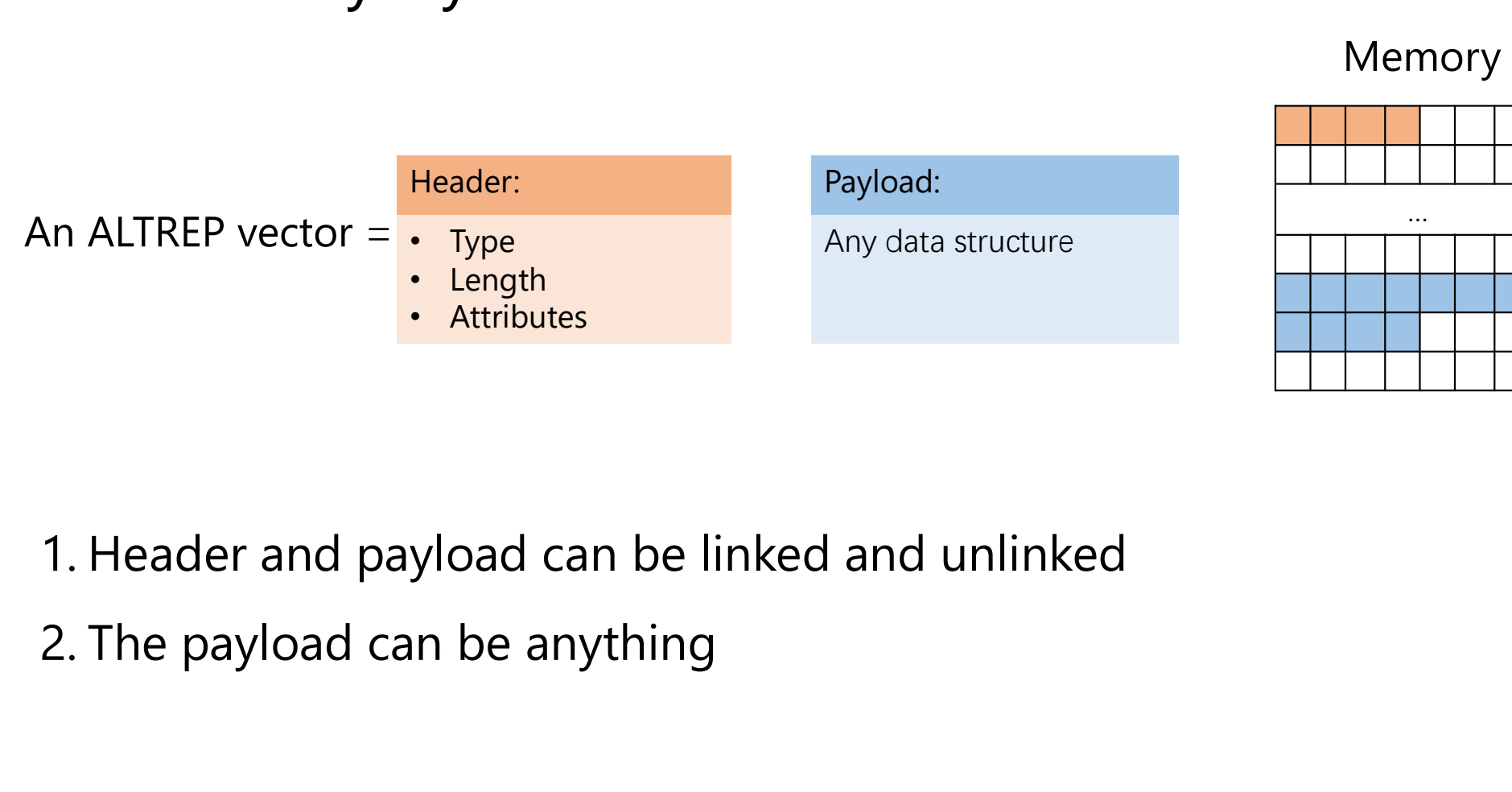

#### The memory layout of R's vector

- 
- 

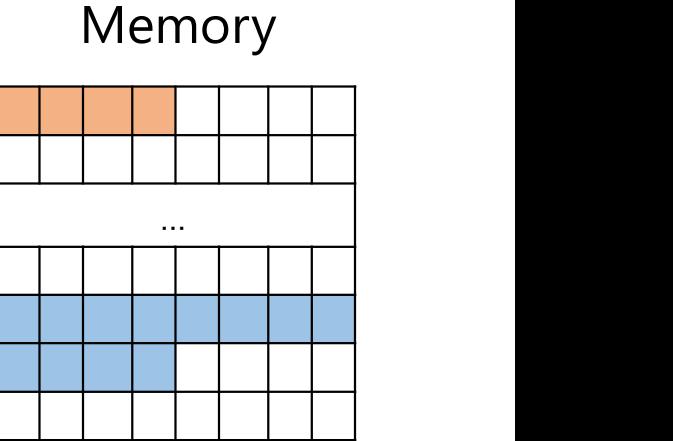

#### ALTREP is designed with the hope that it does not break the existing user's code

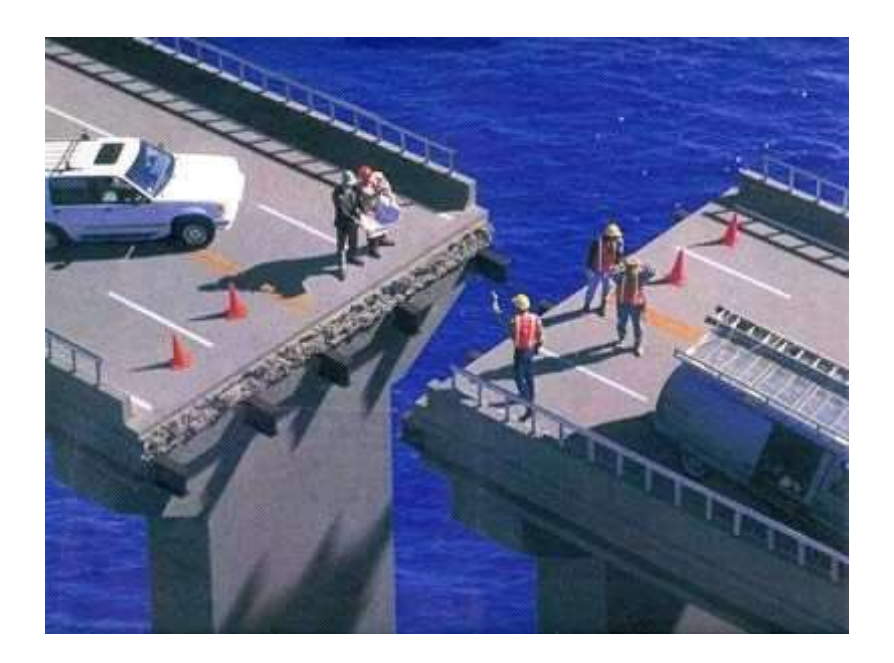

#### Program diagram

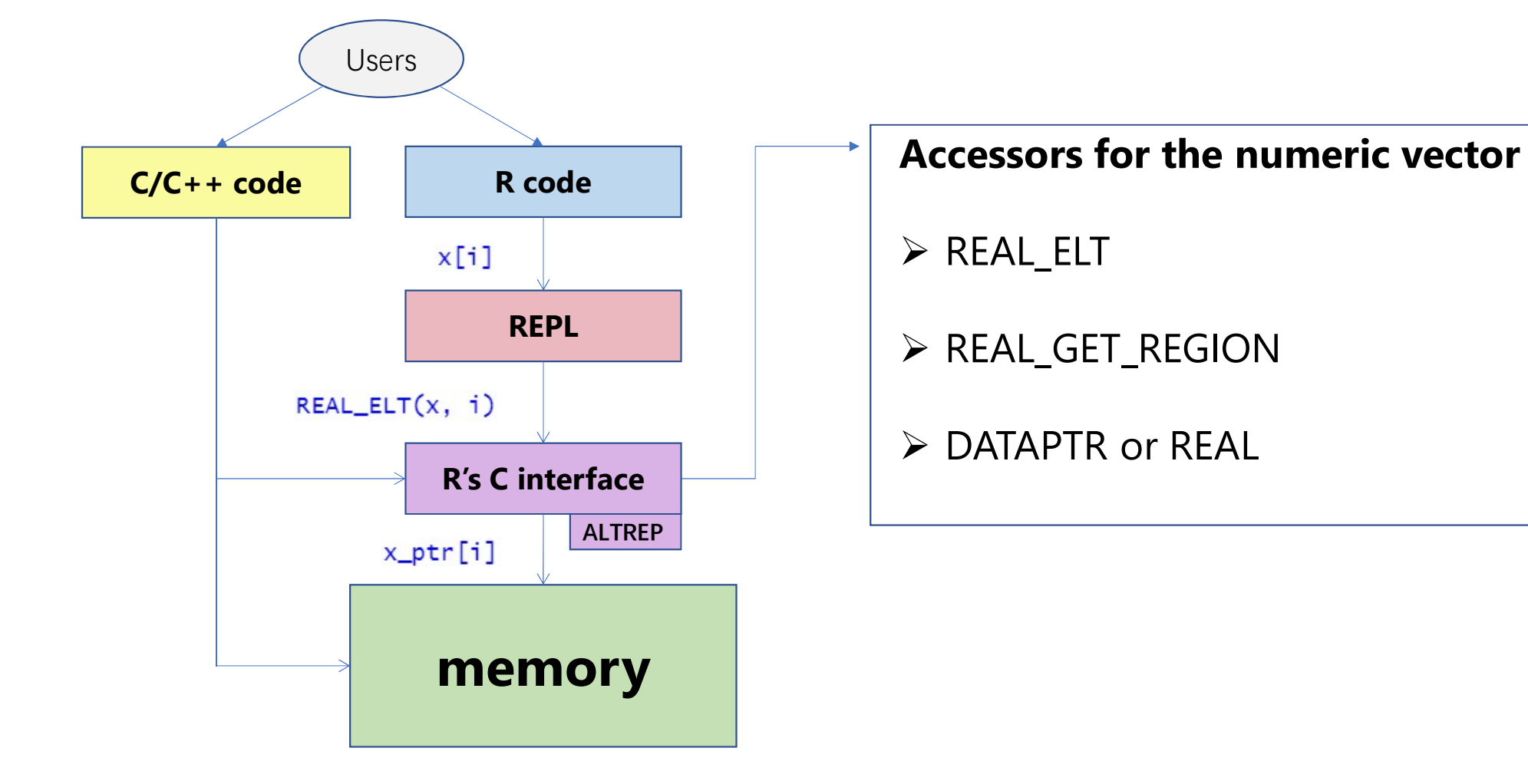

# Low-hanging fruit **1. Attributes wrapper<br>1. Attributes wrapper<br>2. Compact sequence<br>.** seq(1,10) **2. Property Compact sequence**<br> **2. Compact sequence**<br> **2. Compact sequence**<br> **2. Sharing data across multiple R processes** 3. Sharing data across multiple R processes<br>3. Sharing data across multiple R processes<br>3. Sharing data across multiple R processes<br>3. Sharing data across multiple R processes<br>4. On-disk data representation **5. One of Secure 1.10 Secure 1.10 Secure 2.**<br>
4. Attributes wrapper<br>
2. Compact sequence<br>  $\cdot$  seq(1, 10)<br>
3. Sharing data across multiple R processes<br>  $\cdot$  SharedObject<br>
4. On-disk data representation<br>  $\cdot$  vroom

- 
- - seq(1, 10)
- - SharedObject
- - vroom

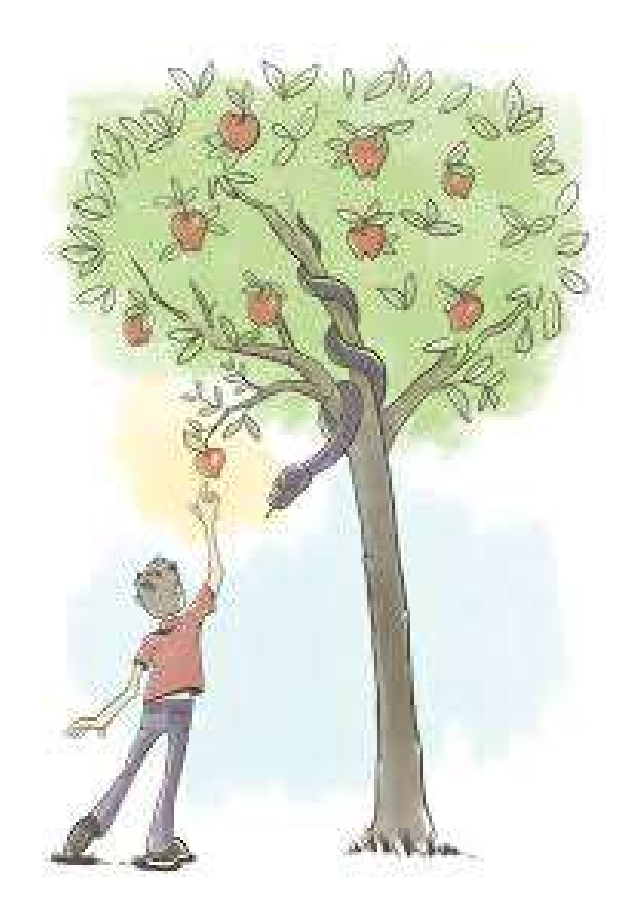

#### Challenges with the ALTREP

With great flexibility comes great complexity

- ▶ Some R's C code is compatible with ALTREP, some are not (Even for the base R)
- $\triangleright$  Compatibility does not grant efficiency

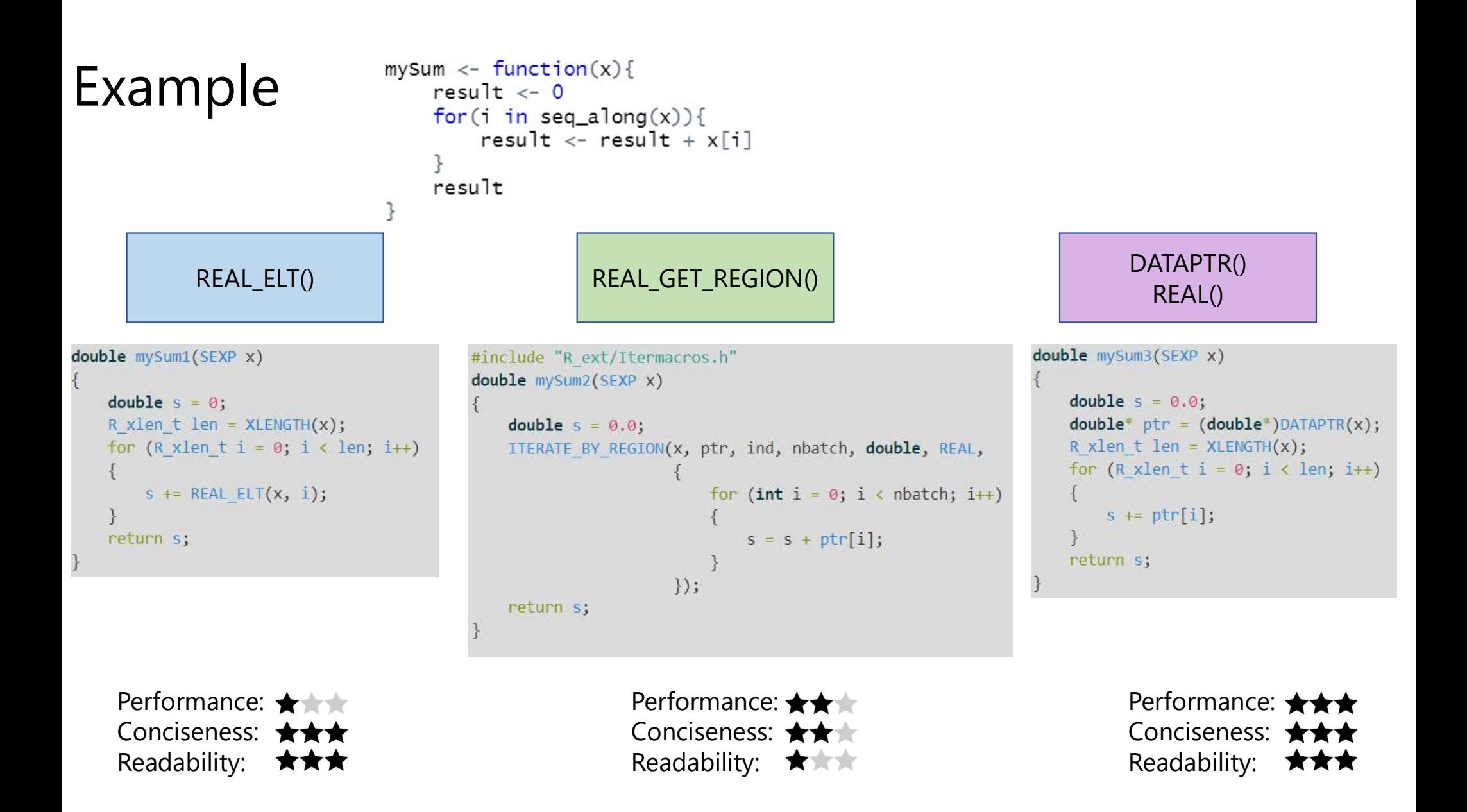

# $\text{Performance}$  > x <- runif(128\*1024\*1024)

```
[1] "numeric"
> head(x)[1] 0.9882310 0.2723803 0.2368246 0.7830110 0.6787153 0.6755918
> format(object.size(x), units = "GB")
[1] "1 Gb"
> . Internal (inspect(x))
@0x00007ff280d60010 14 REALSXP g0c7 [REF(1)] (len=134217728, tl=0)
 0.988231, 0.27238, 0.236825, 0.783011, 0.678715, \ldots
```
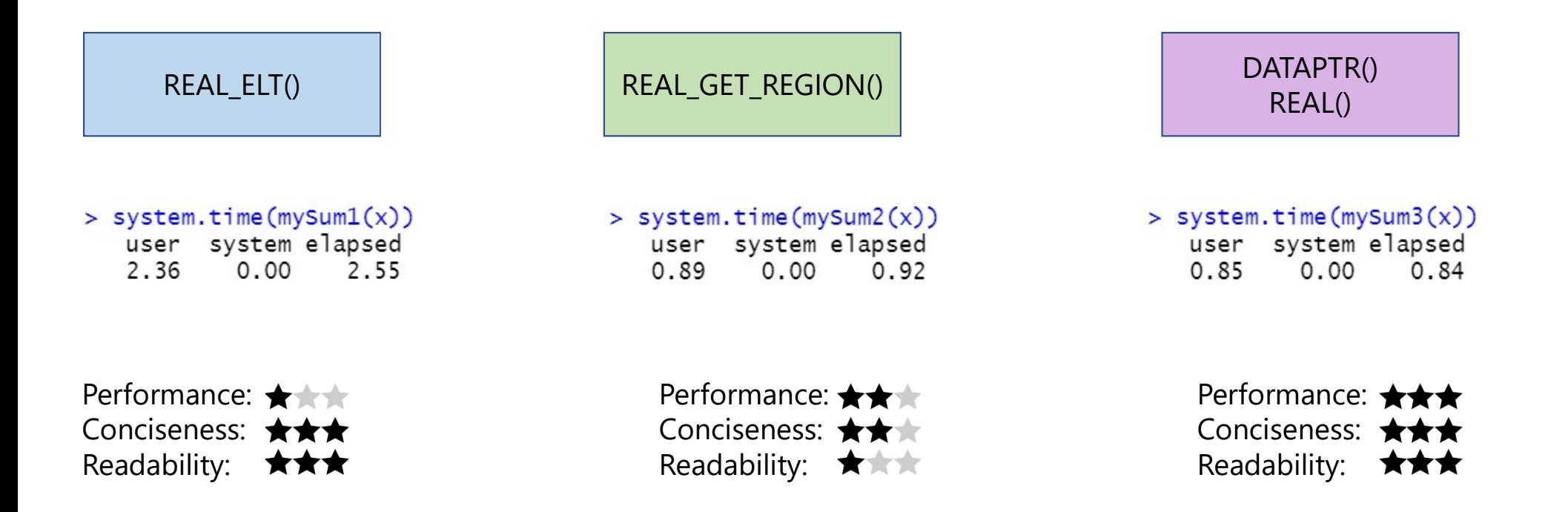

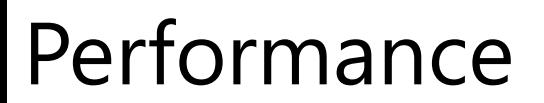

```
Performedence > x <- as.numeric(seq(2*1024*1024*1024))
                               [1] "numeric"
                               > head(x)[1] 1 2 3 4 5 6> format(object.size(x), units = "GB")
                               \lceil 1 \rceil "16 Gb"
                               > . Internal (inspect(x))
                               @0x00000228e9aa5620 14 REALSXP g0c0 [REF(65535)]
                                1 : -2147483648 (compact)
```
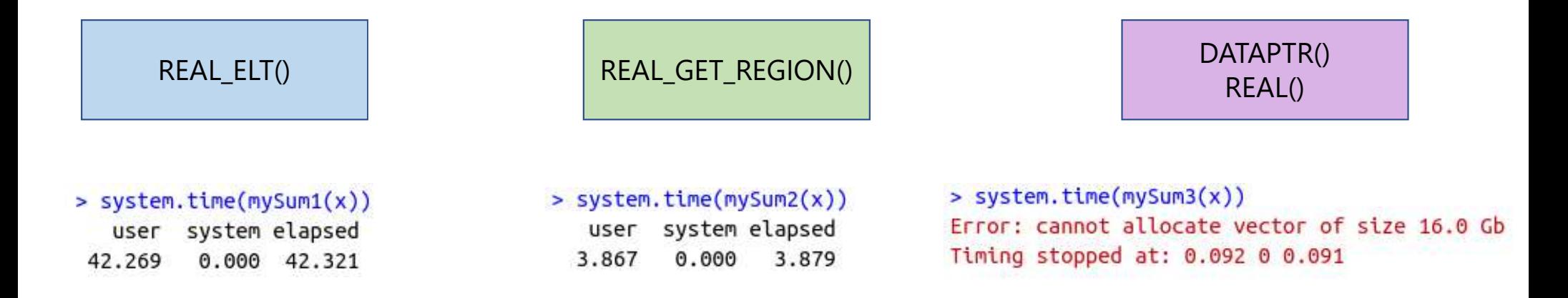

- $\triangleright$  Some R's C code is compatible with ALTREP, some are not
- $\triangleright$  Compatibility does not mean efficiency

# Function frequency<br>Bioc Code Search REAL\_ELT()

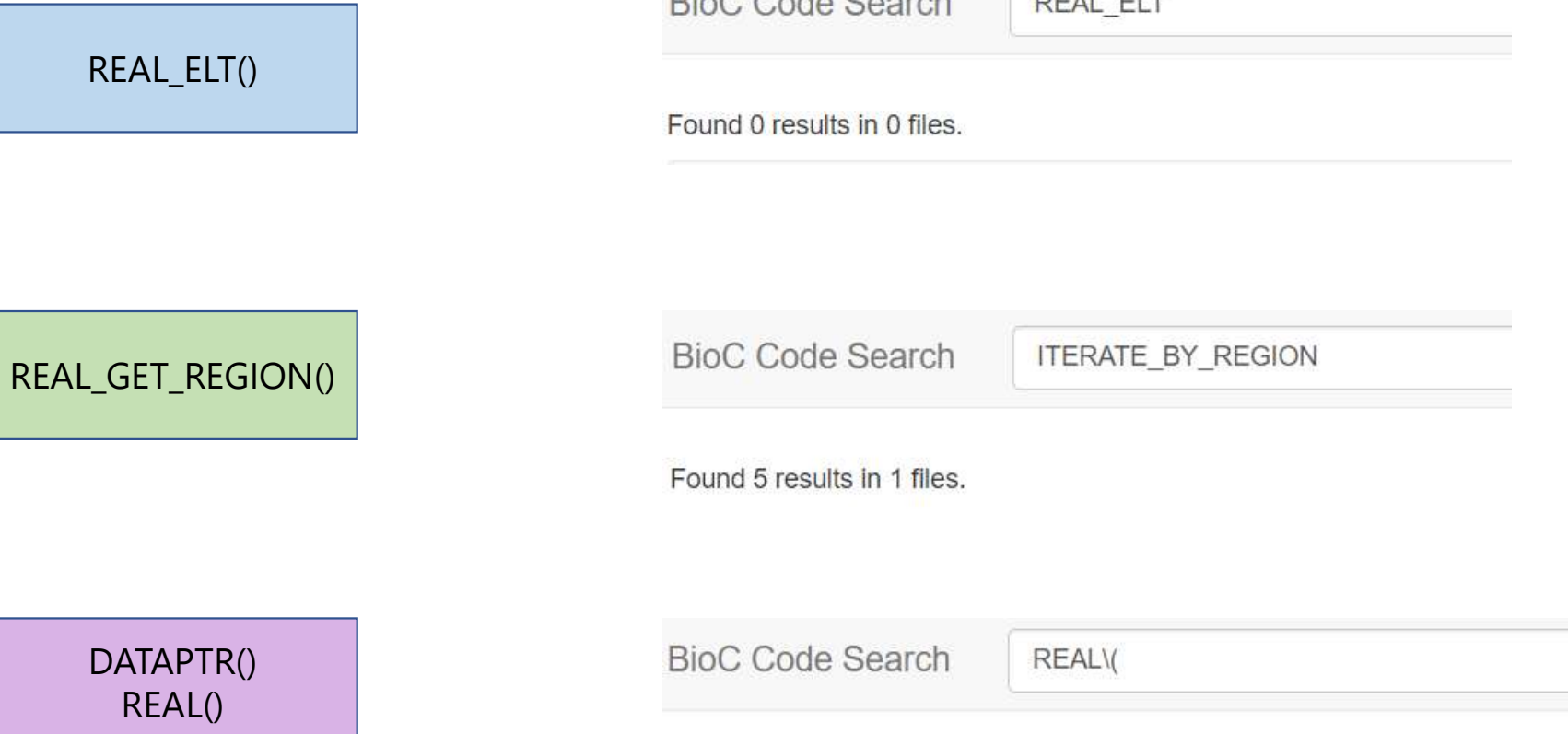

Found 3327 results in 405 files, showing top 50 files (show more).

# Travel Package

A package for creating a virtual pointer that the ALTREP object needs.

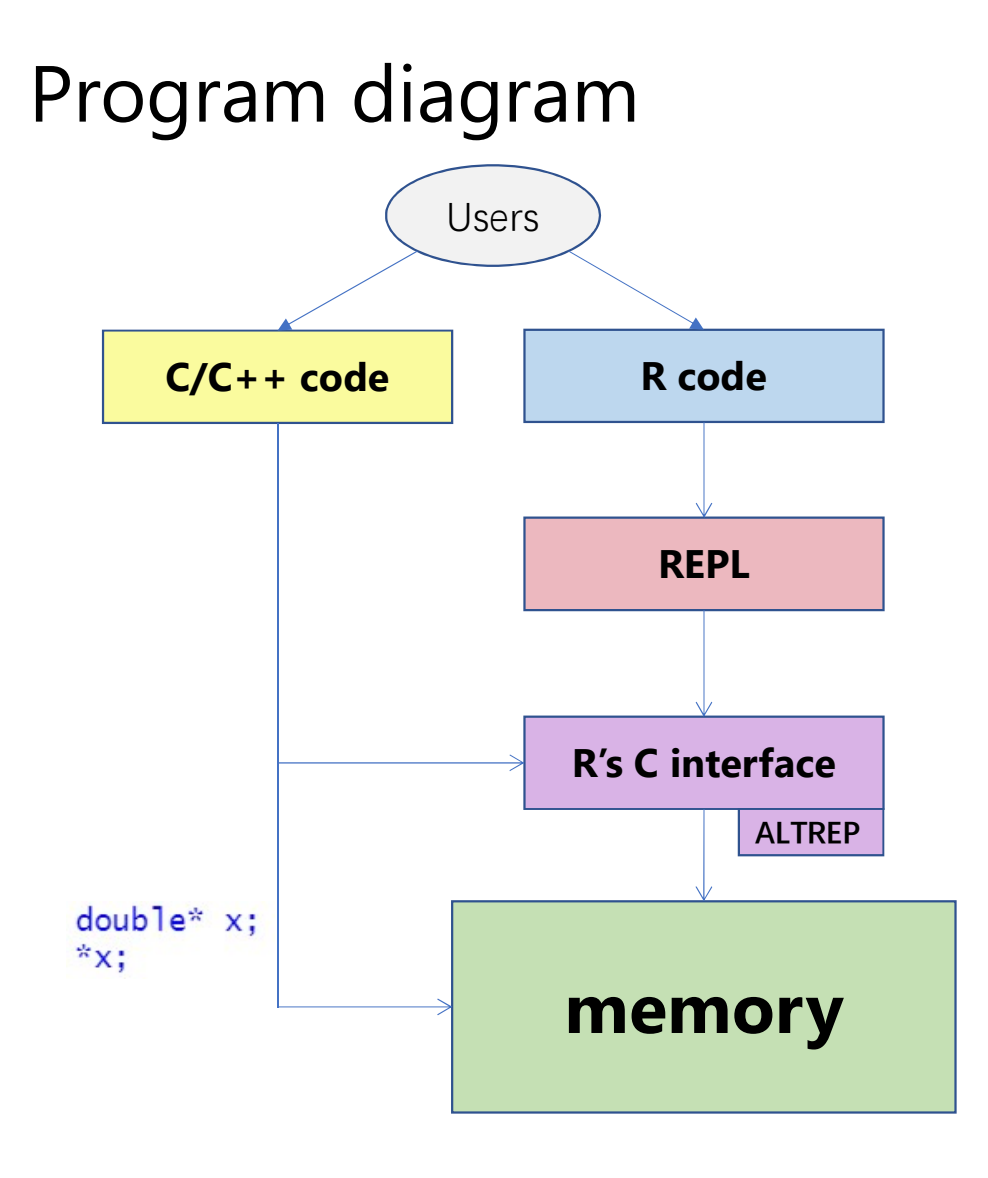

All problems in computer science can be solved by another level of indirection -David Wheeler

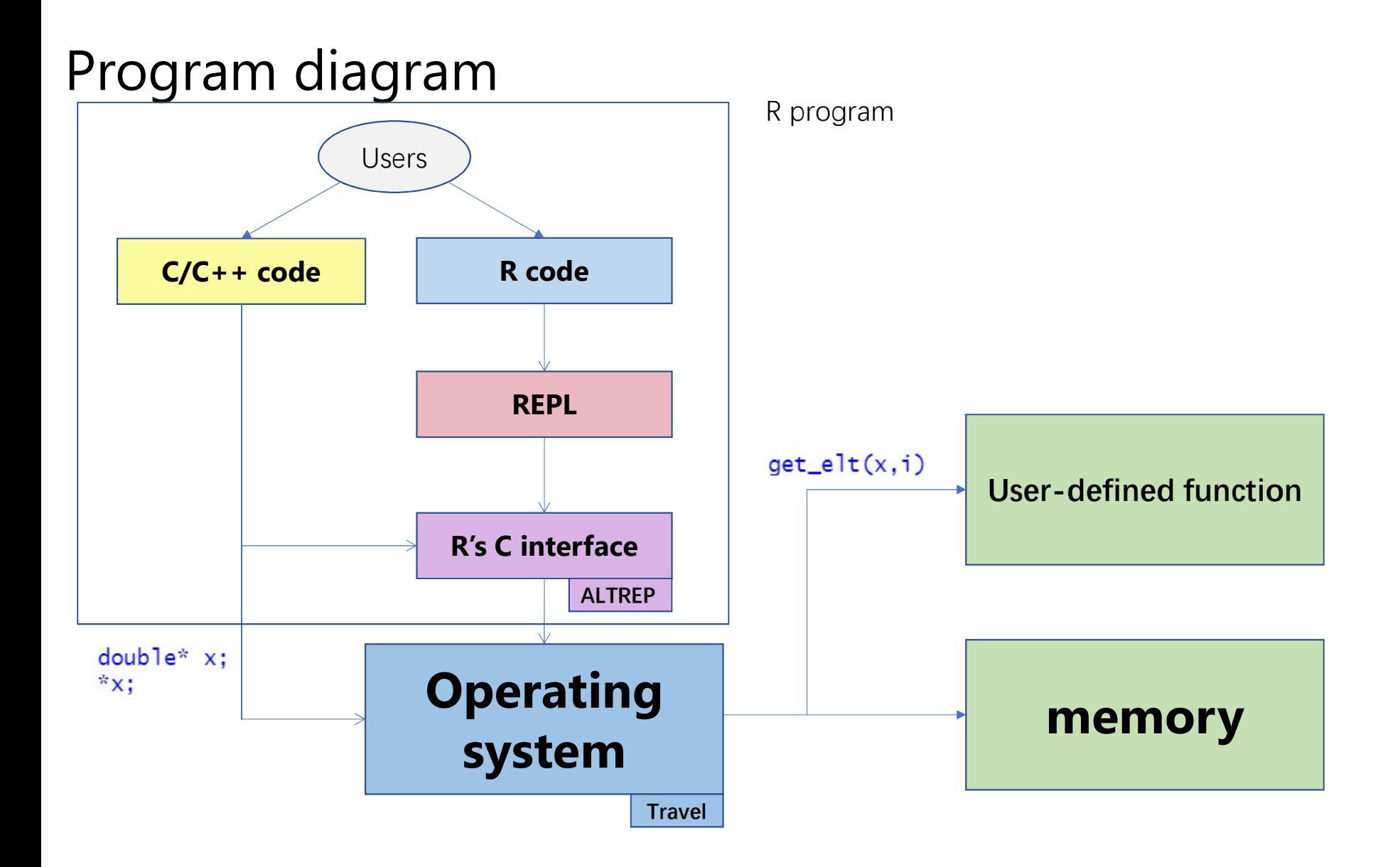

#### Travel Programming model

API: SEXP Travel make altrep(Travel altrep info altrep info);

#### Data structure:

```
struct Travel altrep operations
struct Travel altrep info
                                                                     Travel get region get region = NULL;
  Travel altrep operations operations;
                                                                     Travel read blocks read blocks = NULL;
 int type = 0;Travel set region set region = NULL;
 uint64 t length = 0;
                                                                     Travel get private size get private size = NULL;
  void *private data = nullptr;Travel extract subset extract subset = NULL;
  SEXP protected data = R NilValue;
                                                                     Travel duplicate duplicate = NULL;
\cdotTravel coerce coerce = NULL;
                                                                     Travel serialize serialize = R NilValue;
                                                                     Travel unserialize unserialize = R NilValue;
                                                                     Travel inspect private inspect private = NULL;
```
 $\}$ ;

#### Travel example

```
#include "Travel.h"
size_t arithmetic sequence region(const Travel altrep info *altrep info, void *buffer,
                                      size t offset, size t length)
\{for (size t i = 0; i < length; i++)
        ((double * )buffer)[i] = offset + i + 1;return length;
}
// [[Rcpp::export]]
SEXP Travel compact seq(size t n)
    Travel altrep info altrep info;
    altrep info.length = n;
    altrep info-type = REALSXP;altrep info.operations.get region = arithmetic sequence region;
    SEXP x = \text{Travel make altrep(altrep info)};
    return x;
```
## Performance

```
> x \leftarrow as.numeric(seq(2*1024*1024*1024))
                                        > \text{class}(x)[1] "numeric"
                                        > head(x)Candidate 1 \begin{bmatrix} 1 & 1 & 2 & 3 & 4 & 5 & 6 \\ 2 & 5 & 5 & 6 & 1 \\ 1 & 1 & 2 & 3 & 4 & 5 & 6 \end{bmatrix} , units = "GB")
                                        [1] "16 Gb"
                                        > . Internal (inspect(x))
                                        @0x00000228e9aa5620 14 REALSXP g0c0 [REF(65535)]
                                         1 : -2147483648 (compact)
```
#### > y <- Travel:::Travel\_compact\_seq(2\*1024\*1024\*1024)  $> \text{class}(v)$ [1] "numeric"  $>$  head(y) Candidate 2 $[1] 1 2 3 4 5 6$ > format(object.size(y), units = "GB") [1] "16 Gb"  $>$  . Internal (inspect(y)) @0x00000228eb55ef88 14 REALSXP g0c0 [REF(2)] File type: real, size: 17179869184, length: 2147483648, cache num: 0

# $Performedence$ <br>  $\frac{> x \leq as.numeric (seq(2*1024*1024*1024))}{> y \leq - Travel::: Travel\_compact\_seq(2*1024*1024*1024)}$

#### TIME CONSUMPTION IN SECONDS

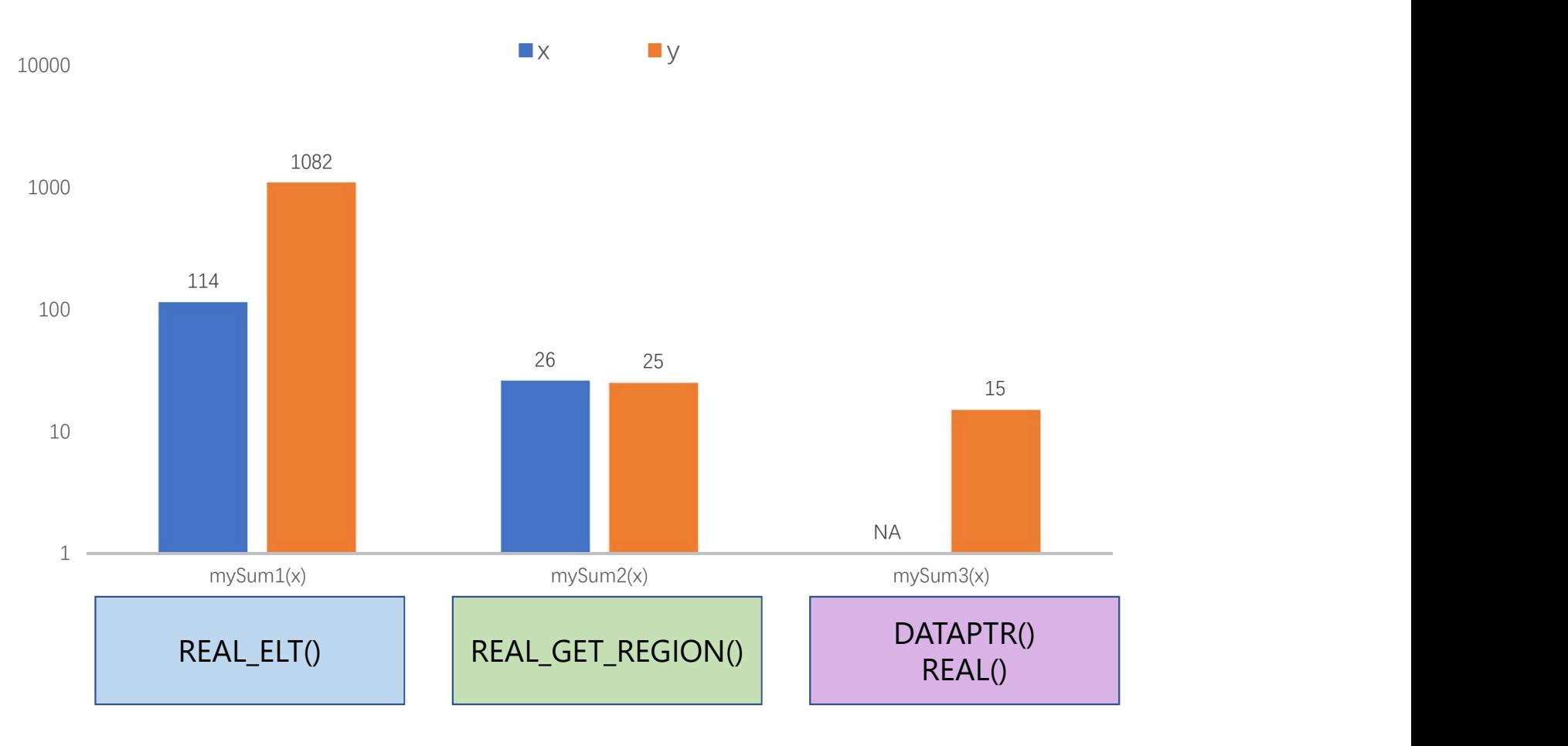

# Application: HighFive package<br>Read the HDF5 file object to R<br>Data file

Read the HDF5 file object to R

#### Data file

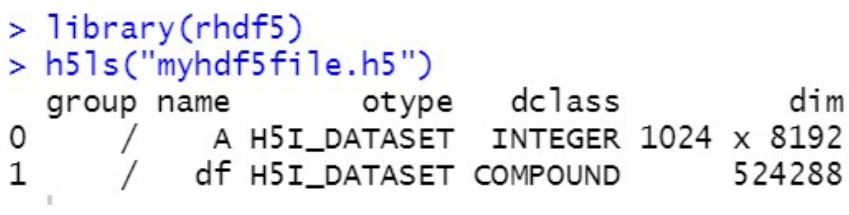

#### Read the vector

```
> A1 <- HDF5Array::HDF5Array("myhdf5file.h5","A")
> A2 <- HighFive::h5Dataset("myhdf5file.h5","A")
> A1[1:4,1:4]<4 x 4> matrix of class DelayedMatrix and type "integer":
     [1,1] [1,2] [1,3] [1,4][1,1]57
             49
                  44
                        59
\lceil 2, 1 \rceil42
             48
                       43
                  51
[3,]58
            48
                       45
                  56
[4,1]49
             47
                  52
                       46
> A2[1:4,1:4][1,1] [1,2] [1,3] [1,4]44
[1,]57
             49
                       59
[2,]42
            48
                  51
                       43
       58
                  56
                      45
[3,]48
[4,1]49
             47
                  52
                        46
```
#### $> \text{class}(A1)$ [1] "HDF5Matrix" attr(,"package") [1] "HDF5Array"  $> \text{class}(A2)$ [1] "matrix" "array"

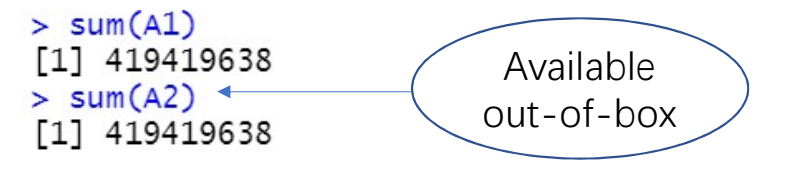

```
> mySum3(A1)Error in mySum3(A1) : LENGTH or similar
 applied to S4 object
> mySum3(A2)
[1] 419419638
```
# Application: HighFive package<br>Read the HDF5 file object to R

#### Data file

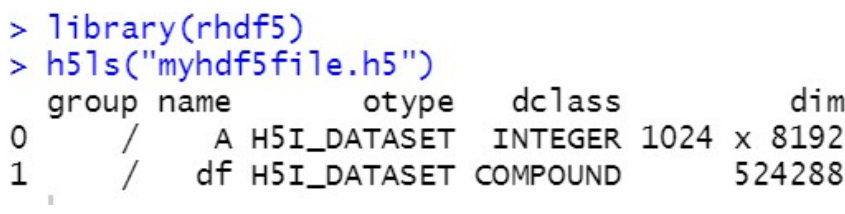

#### Read the compound data

> df <- h5Dataset("myhdf5file.h5","df")  $>$  class(df) [1] "data.frame"  $> df[1:4.]$ V1 V2 V3 V4 V5 V6 V7 V8 V9 V10 V11 V12 V13 V14 V15 V16 1 57 47 50 48 46 45 60 52 59 51 43 45 40 44 53 43 2 42 47 51 49 52 52 55 52 42 45 40 58 54 53 57 58 3 58 52 53 55 54 46 57 41 47 45 57 54 46 45 51 47 4 49 42 52 51 50 53 55 46 48 45 49 52 52 49 40 52

 $>$  colMeans(df)  $V<sub>2</sub>$  $V<sub>1</sub>$  $V<sub>3</sub>$  $V<sub>4</sub>$  $V<sub>5</sub>$  $V6$ V7  $V8$  $V<sup>9</sup>$ 49.98900 49.99100 49.99709 50.00236 49.99357 49.99293 49.99828 49.99765 50.00935  $V12$  $V13$  $V10$  $V11$  $V14$  $V15$  $V16$ 50.00299 49.99555 50.01747 49.99670 49.99813 49.99133 50.00608

Acknowledgements

Martin Morgan

 Luke Tierney, Gabriel Becker and many others in r-devel WIEAGEMENTS<br>→ Martin Morgan<br>→ Luke Tierney, Gabriel Becker and many others in r-devel<br>→ Mike Smith and Bioc Devel Forum

# Q&A